## SAP ABAP table IACXU {XML Templates for HTML Templates}

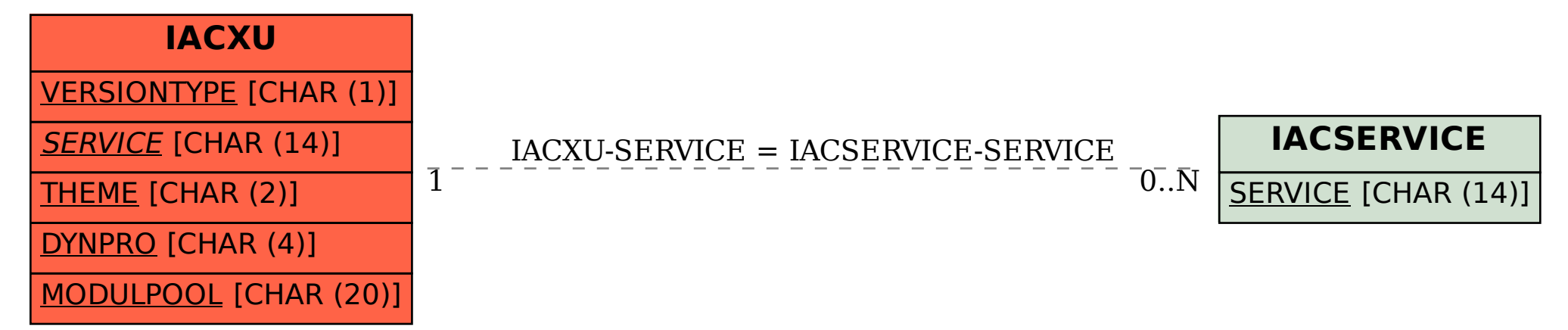